$\le$  < Photoshop

 $<<$ Photoshop

- 13 ISBN 9787030120540
- 10 ISBN 703012054X

出版时间:2003-8

页数:276

PDF

更多资源请访问:http://www.tushu007.com

 $,$  tushu007.com

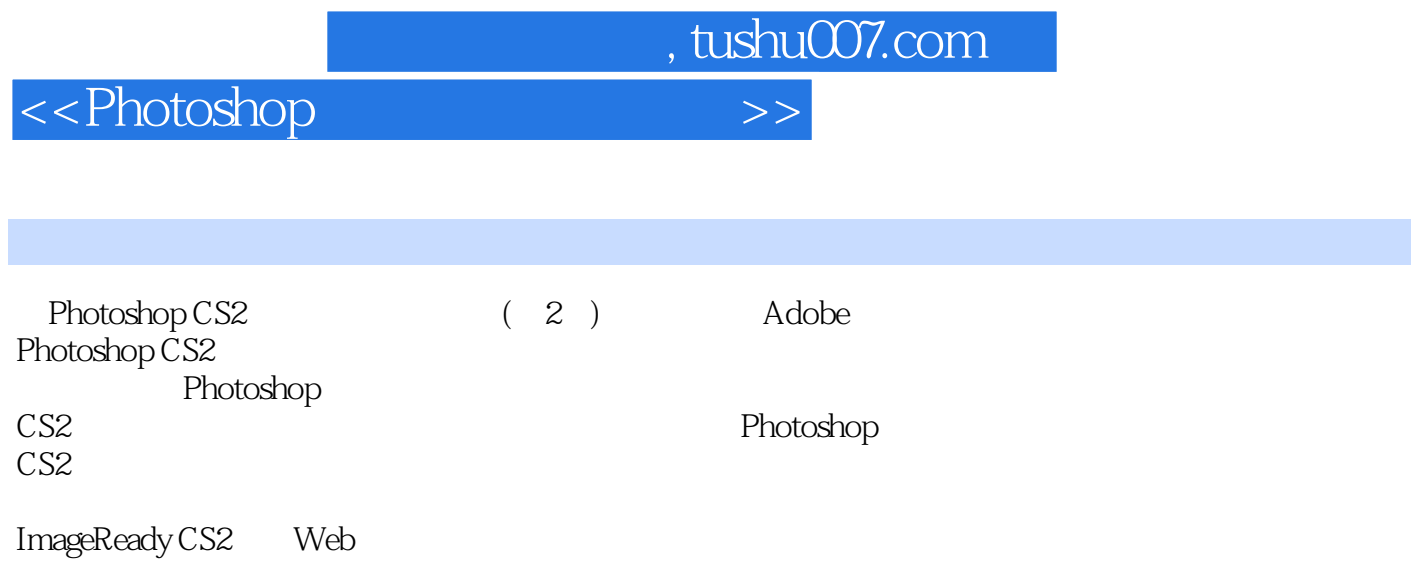

每章的开始有"要点"和"难点",章后有"小结",并配有一定数量的课后练习题。

Photoshop

Photoshop  $\text{CS2}$  (2)  $\text{CS2}$  , tushu007.com

 $\le$  < Photoshop

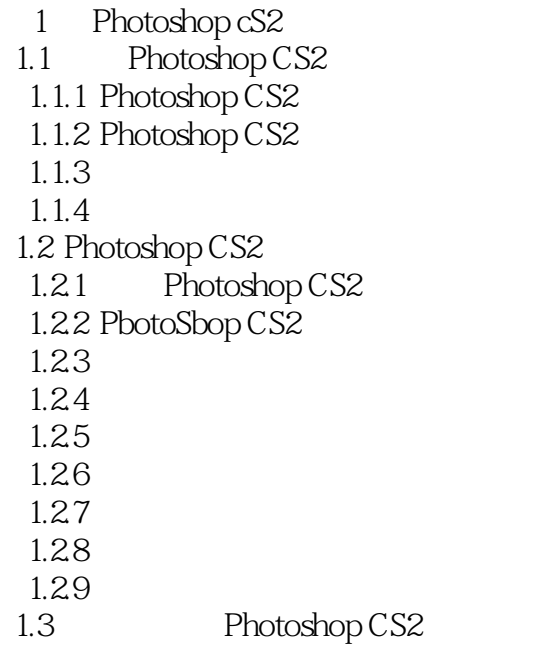

2 Photoshop cS2 2.1 22 221 222 223 23  $24$  $241$ 242<br>243 Web 243 25 26 27 28 2.9 Adobe Bridge 2.10

 $\overline{3}$  $31$  $31.1$ 31.2 32  $321$ 322 , tushu007.com

 $\le$  < Photoshop

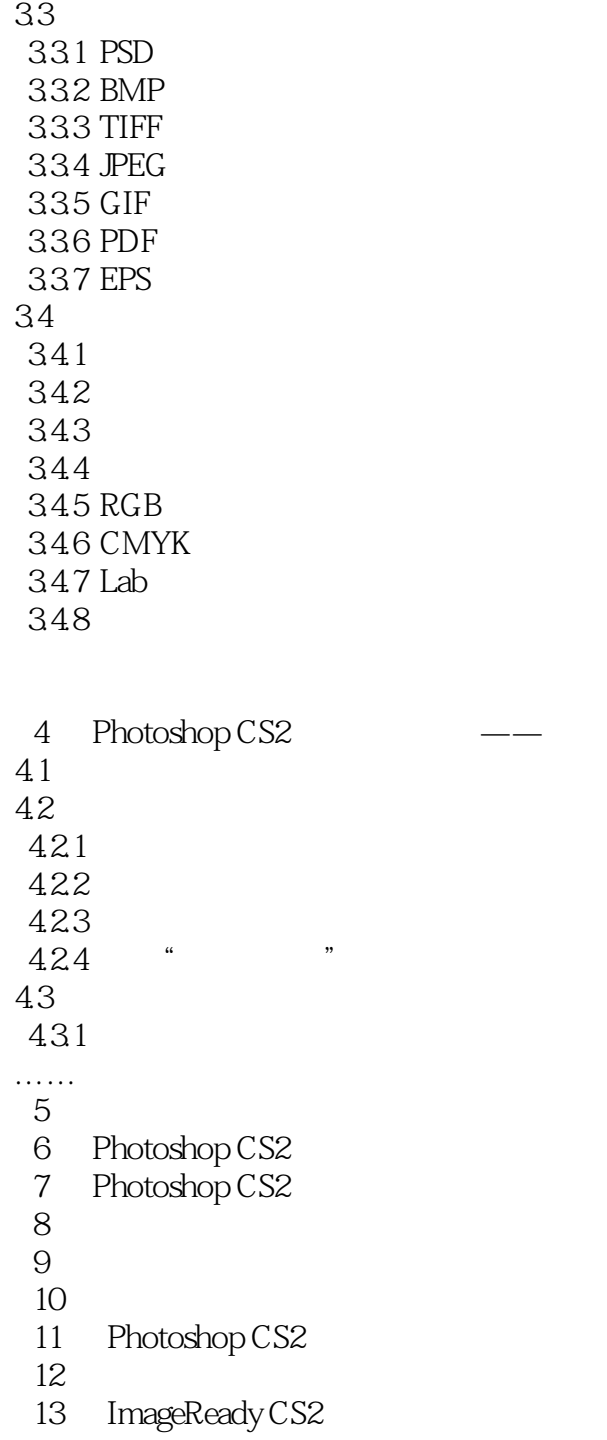

, tushu007.com

## <<Photoshop >>

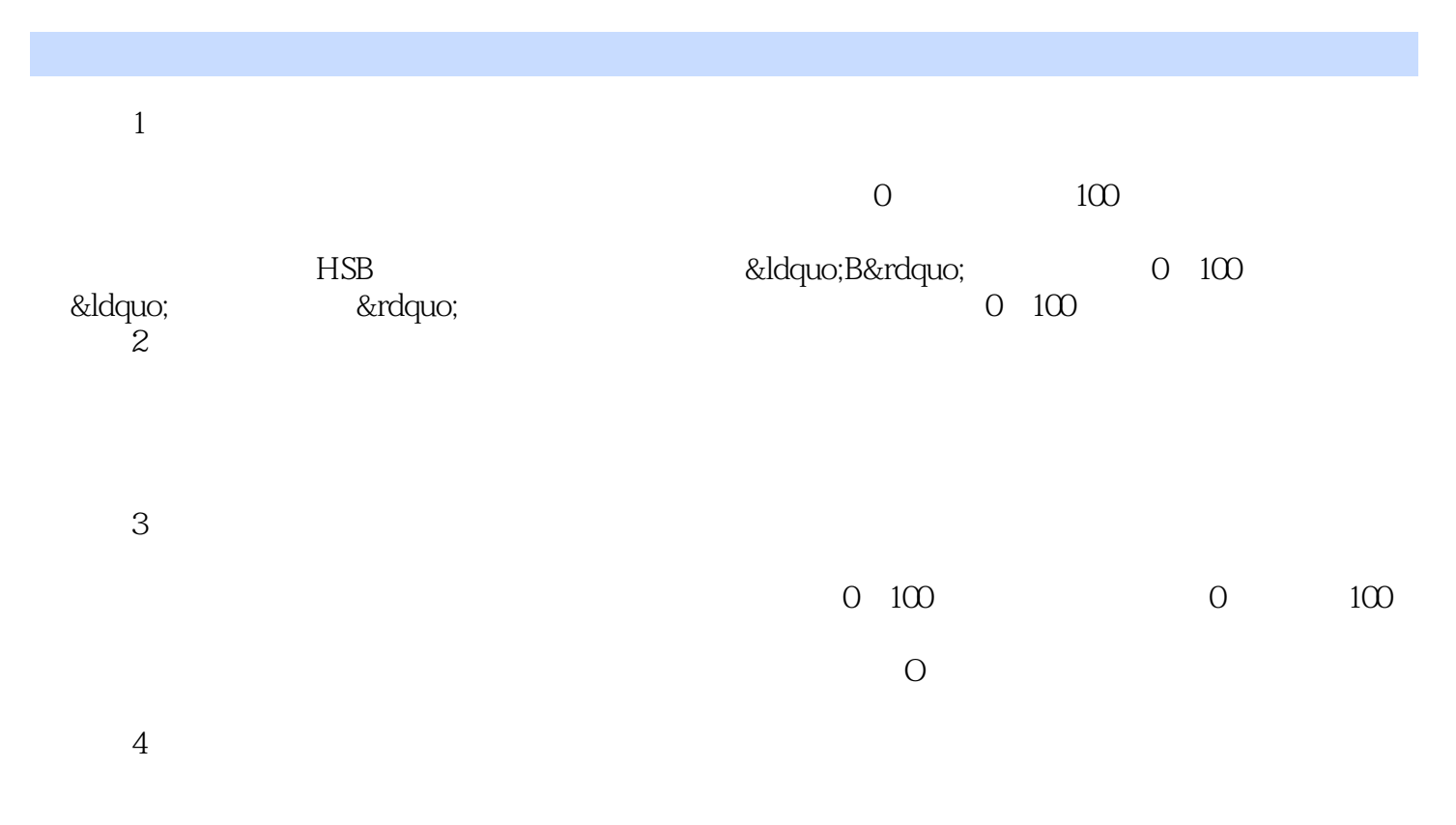

## ……

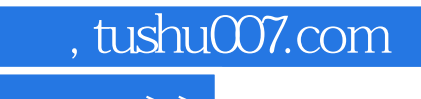

 $\hbox{\rm\bf <}$  ->>>

本站所提供下载的PDF图书仅提供预览和简介,请支持正版图书。

更多资源请访问:http://www.tushu007.com